# Jasypt Java Simplified Encryption

*Laboratorio di Reti 2014/2015 Prof. Laura Ricci*

 $\overline{r}$ 

1343

*Speaker: Alessandro Lulli - lulli@di.unipi.it*

#### Jasypt

#### ● una libreria per fare encrypting / decrypting in Java

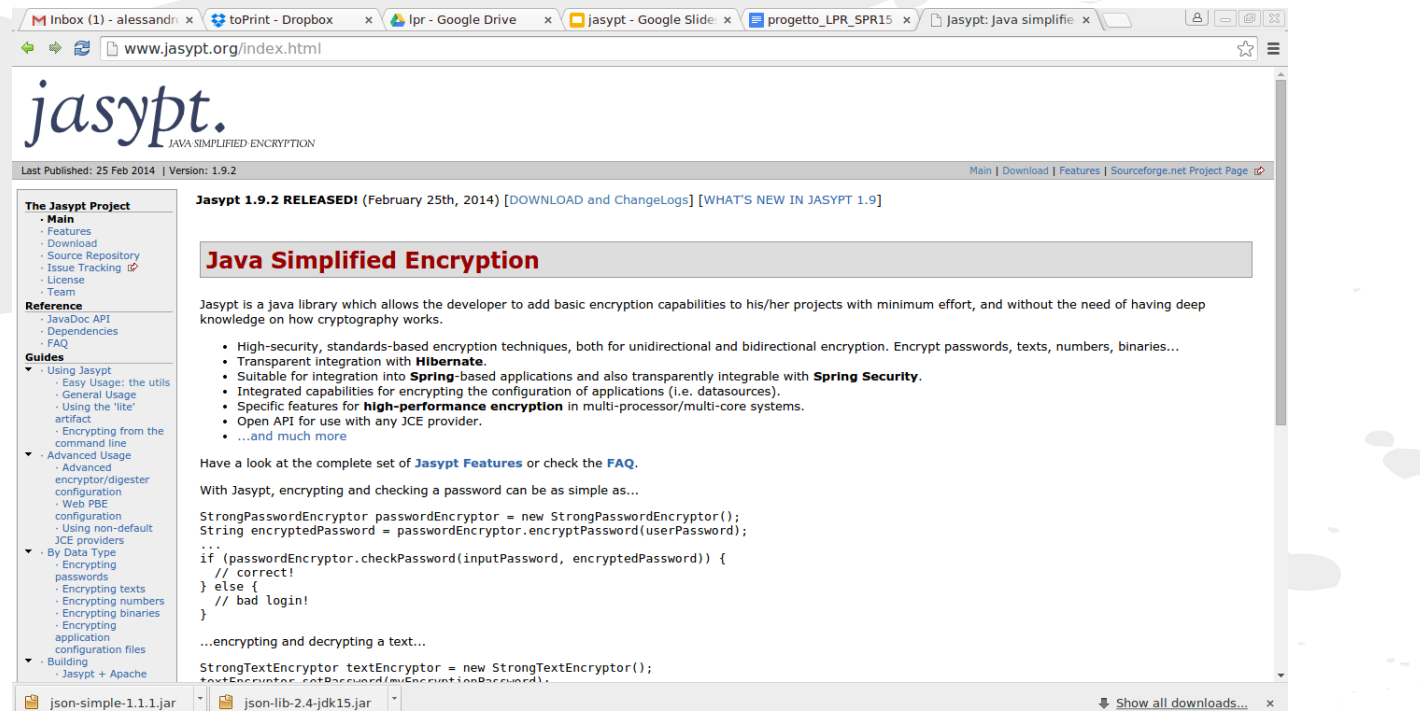

#### Download

- Jasypt può essere scaricato dal seguente link: ○ <http://www.jasypt.org/index.html>
- i test sono stati fatti con jasypt 1.9.2

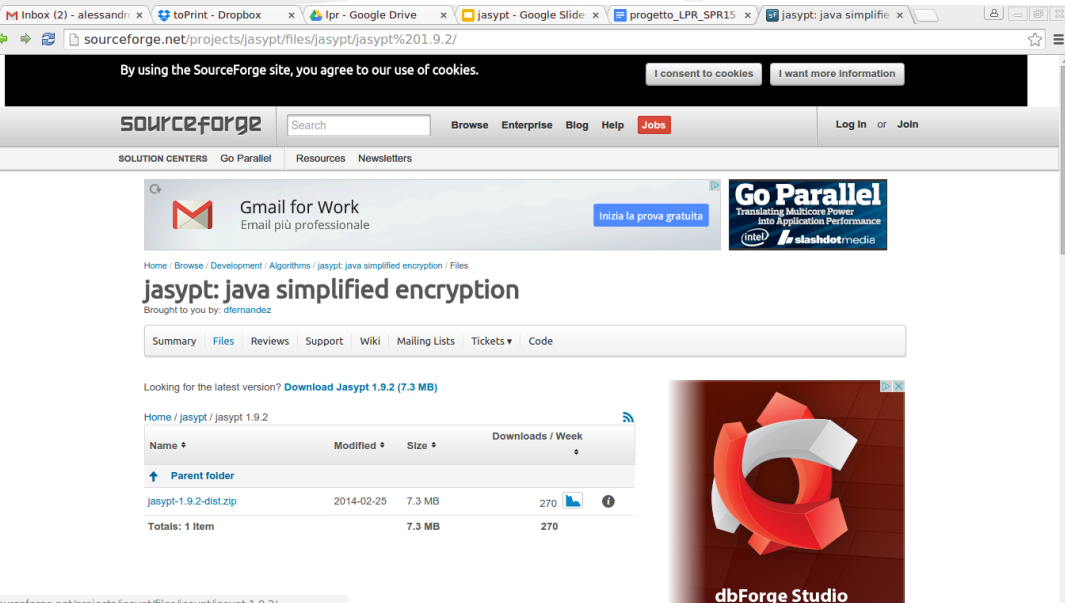

sourceforge.net/projects/jasypt/files/jasypt/jasypt 1.9.2/

# Install in Eclipse (I)

decomprimere lo script ed estrarre la libreria *jasypt*-*1.9.2.jar* nella folder del progetto Eclipse ● il file è nella seguente cartella:

 $\binom{1}{3}$  /jasypt-1.9.2/lib

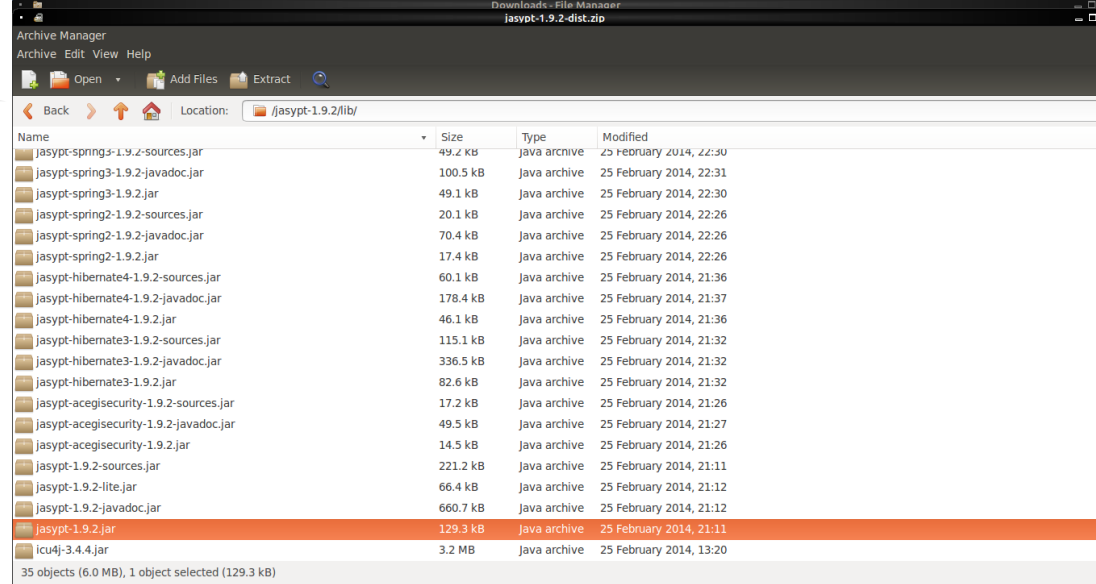

# Install in Eclipse (II)

aggiungere la libreria jasypt-1.9.2.jar

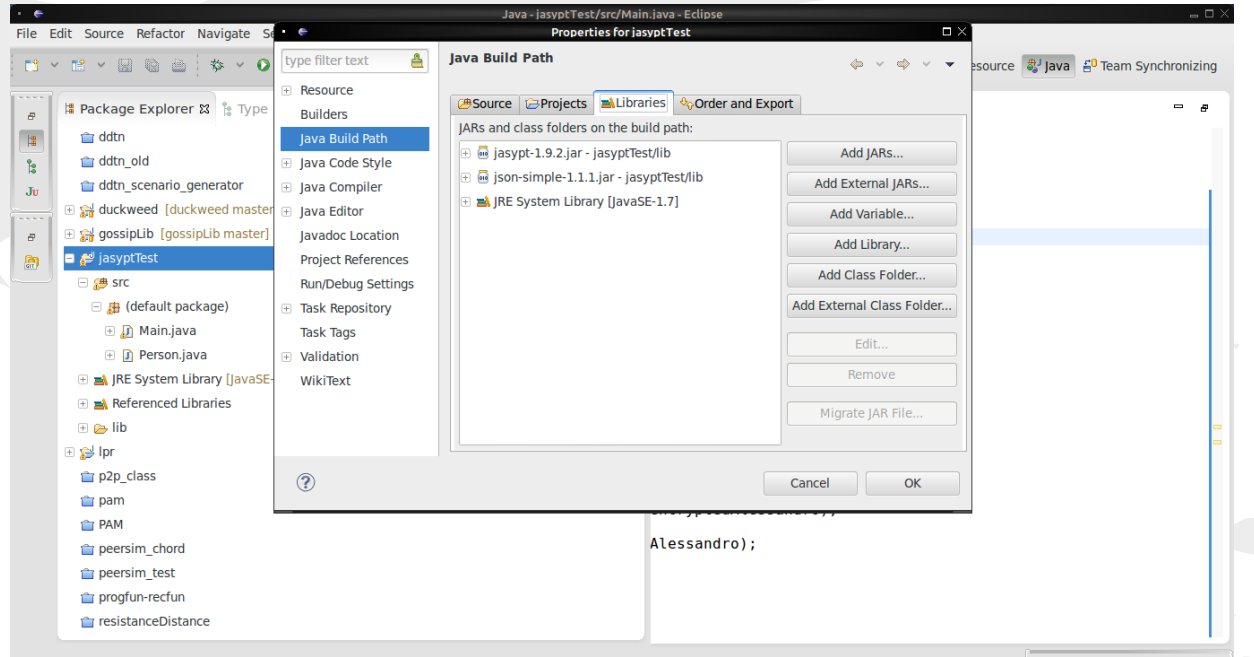

 $\circ$  a a  $\circ$ 

画

#### Encrypt / Decrypt di testo (I)

- si crea una password di tipo String
- la password dovrà essere condivisa tra chi esegue la encrypt e chi esegue il decrypt

import org.jasypt.util.text.BasicTextEncryptor;

```
public class Main
```

```
public static void main(final String[] args)
```

```
final String password = "strongPassword";
```

```
final BasicTextEncryptor encryptor = new BasicTextEncryptor();
encryptor.setPassword(password);
```
final String encryptedString = encryptor.encrypt("Parola segreta");

System.out.println("Encrypted String: "+encryptedString);

final String decryptedString = encryptor. decrypt(encryptedString);

System.out.println("Decrypted String: "+decryptedString);

# Encrypt / Decrypt di testo (II)

- si crea una classe di tipo *BasicTextEncryptor* sarà il nostro encryptor / decryptor di stringhe
- si setta la password con il quale fare encrypt / decrypt

import org.jasypt.util.text.BasicTextEncryptor;

```
public class Main
```

```
public static void main(final String[] args)
```

```
final String password = "strongPassword";
```

```
final BasicTextEncryptor encryptor = new BasicTextEncryptor();
encryptor.setPassword(password);
```

```
final String encryptedString = encryptor.encrypt("Parola segreta");
```
System.out.println("Encrypted String: "+encryptedString);

final String decryptedString = encryptor. decrypt(encryptedString);

System.out.println("Decrypted String: "+decryptedString);

# Encrypt / Decrypt di testo (III)

- dato il nostro oggetto *encryptor*
- per encrypt: *encryptor.encrypt("Parola segreta")*;
- per decrypt: *encryptor.decrypt(encriptedString);*

```
import org.jasypt.util.text.BasicTextEncryptor;
```

```
public class Main
    public static void main(final String[] args)
```

```
final String password = "strongPassword";
```

```
final BasicTextEncryptor encryptor = new BasicTextEncryptor();
encryptor.setPassword(password);
```

```
final String encryptedString = encryptor.encrypt("Parola segreta");
```
System.out.println("Encrypted String: "+encryptedString);

final String decryptedString = encryptor. decrypt(encryptedString);

System.out.println("Decrypted String: "+decryptedString);

# Encrypt / Decrypt JSON

· si crea la string JSON e si passa alla encryptor

 $final$  String password = "strongPassword";

```
final BasicTextEncryptor encryptor = new BasicTextEncryptor();
encryptor.setPassword(password);
```
final Person person = new Person("Alessandro", "Lulli");

```
final JSONObject personJson = new JSONObject();
personJson.put("nome", person.getName());
personJson.put("cognome", person.getSurname());
```
final String encryptedAlessandro = encryptor.encrypt(personJson.toJSONString());

System.out.println("Encrypted Alessandro: "+encryptedAlessandro);

 $final$  String decryptedAlessandro = encryptor.decrypt(encryptedAlessandro);

System.out.println("Decrypted Alessandro: "+decryptedAlessandro);

# Encrypt / Decrypt JSON Output

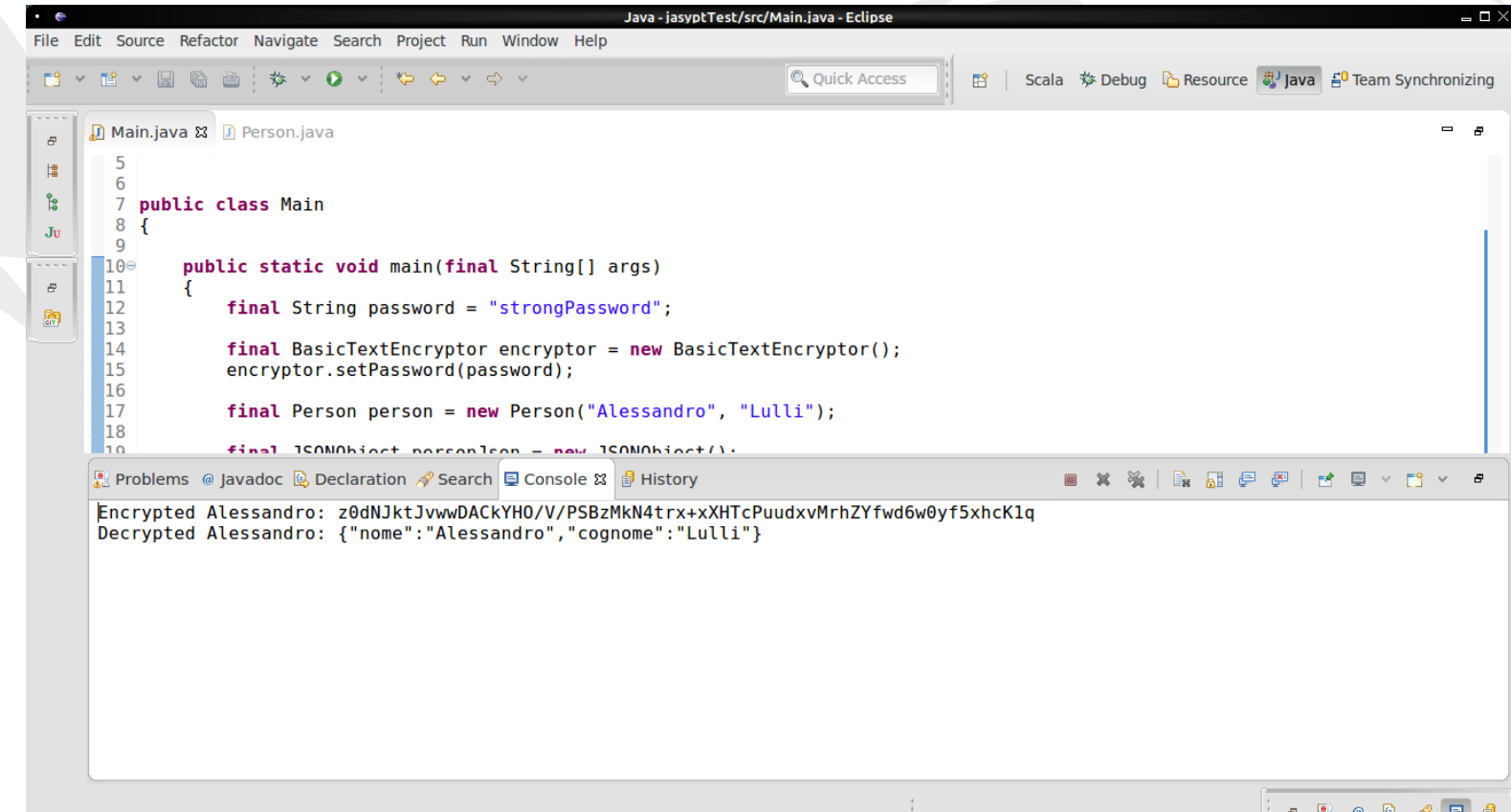

# Encrypt / Decrypt Password

- si usa la classe *BasicPasswordEncryptor*
- una volta crittata la password:
	- si invia al server che farà il check con *checkPassword*

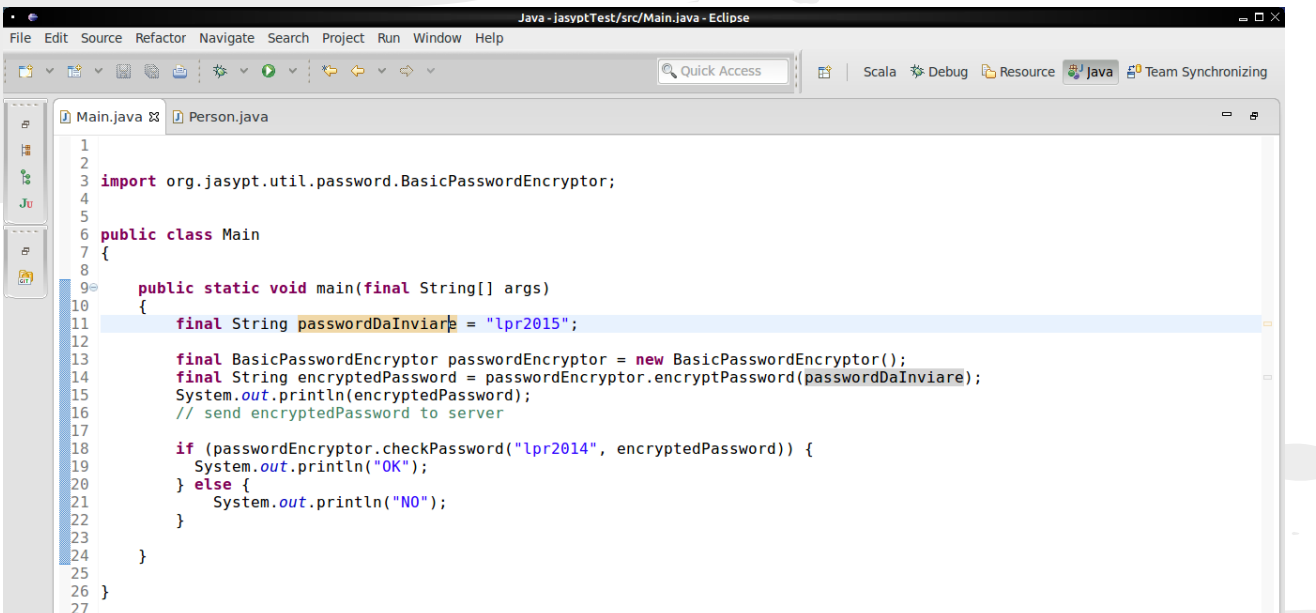